Peter White Version 1.1 17th July 2023

## Introduction

Simple Sideband is an iRule library which helps the user to perform sideband operations in a simple way. A sideband operation is where an iRule creates a network connection to an external service such as a web server.

Simple sideband is installed as an iRule library and called from a separate iRule which is installed on the virtual server. There are six functions – *http\_req*, *tcp\_req*, *udp\_req*, *dns\_query*, *dns\_response* and *request*. The user can control options such as HTTP method, timeouts, returned data etc

## Installation

### Rule naming

The iRule should be installed as /Common/simple\_sideband. Note that it *can* be installed as a different name, but this name is used within the iRule so that should be updated. For example line 163 uses the /Common/simple\_sideband::request so this would need to be updated:

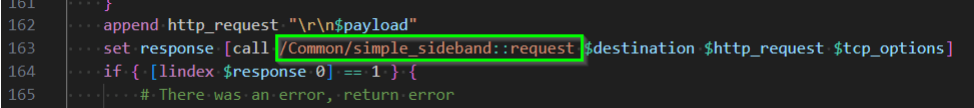

### Download the latest version

Navigate to my Github page a[t https://github.com/pwhitef5/simple-sideband](https://github.com/pwhitef5/simple-sideband) and download the repository as a ZIP file:

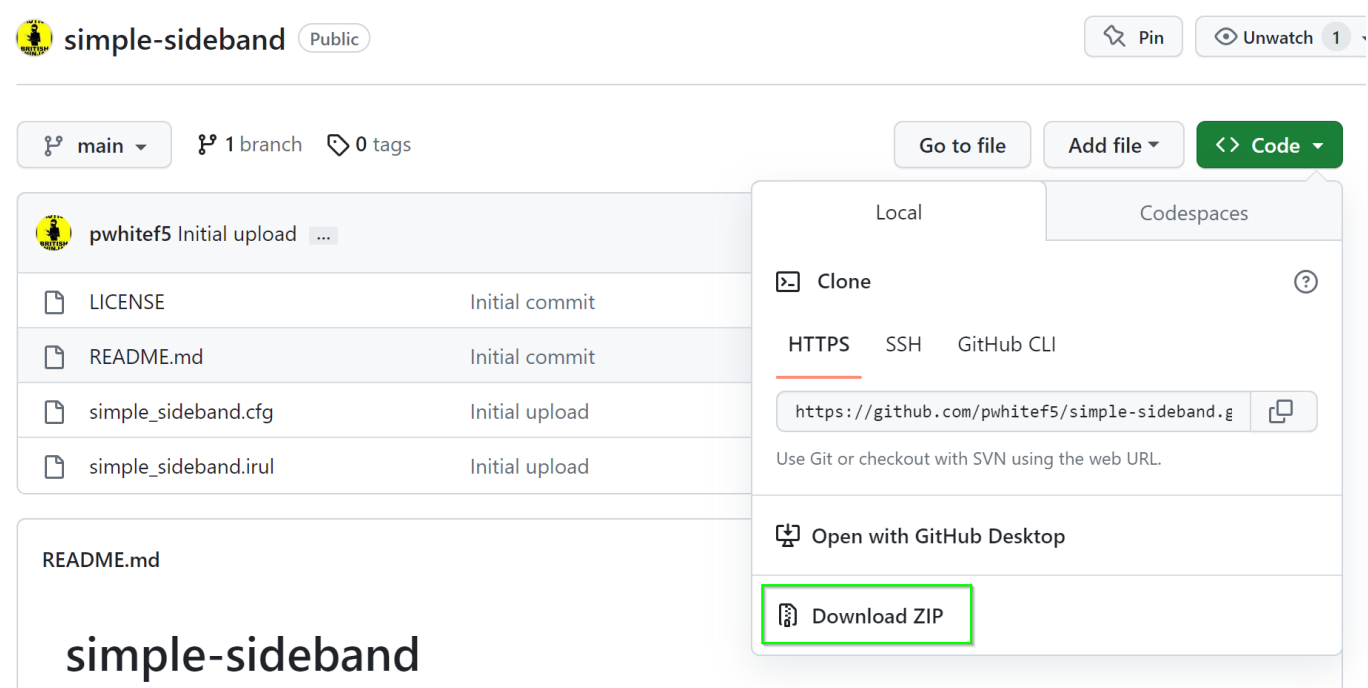

Peter White Version 1.1 17th July 2023

• Extract the zip archive

## Installation on platform

There are two ways to install the iRule – via the GUI or via tmsh

#### Loading iRule via GUI

This is very simple. First, login to the GUI as an appropriate user eg admin and ensure you are in the Common partition

- Navigate to Local Traffic > iRules and hit the + button ( iRule List ( ), or the Create on the right hand side  $\left(\frac{\text{Create...}}{\text{ }}\right)$
- Set Name to be *simple\_sideband* and paste in the contents of simple\_sideband.irul

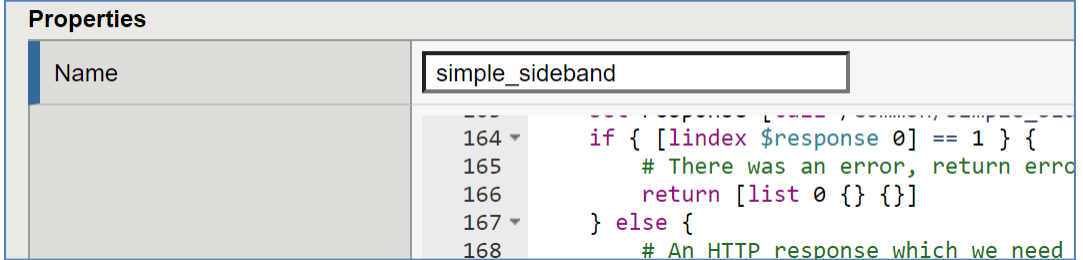

• Hit Finished

#### Loading iRule via tmsh

- Copy the simple sideband.cfg file to the /var/tmp directory of the target device using an appropriate method eg **SCP**
- Run the command *tmsh load sys config merge file /var/tmp/simple\_sideband.cfg*

```
tmsh load sys config merge file /var/tmp/simple_sideband.cfg 
Loading configuration...
   /var/tmp/simple_sideband.cfg
```
• Save the config with the command *tmsh save sys config*

```
tmsh save sys config
Saving running configuration...
  /config/bigip.conf
  /config/bigip_base.conf
  /config/bigip_user.conf
  /config/partitions/dmzinternet/bigip.conf
Saving Ethernet map ...done
Saving PCI map ...
 - verifying checksum .../var/run/f5pcimap: OK
done
- saving ...done
```
Peter White Version 1.1 17th July 2023

### Usage

Simple sideband is a library which provides functionality to other iRules. There are a number of functions – the basic of which is *request*.

### Request

This takes three variables: destination, payload and options

- Destination is either an IP address and port eg "1.2.3.4:80" or the full name of a helper virtual server eg "/Common/https\_helper"
- Payload is the payload to be sent either ASCII data such as HTTP or binary data encoded with binary format
- Options allows you to set certain options as a TCL list. When you set this in dependent functions such as http\_req, this will flow down to request.
	- o protocol String. Set the transport protocol ie TCP or UDP. Default is TCP
	- o debug Boolean. Create debugging logs. Defaults to 0
	- o connect\_timeout. Float. Set connect timeout in secs. Default 1 sec
	- o timeout Float. Set total timeout in seconds. Default 5 secs
	- o idle Float. Set the idle timeout. Default 3 secs
	- $\circ$  recv bytes Integer. Set amount of data to receive. Default 0
	- o retries Integer. Set the number of retries. Default 1

#### Example:

```
set response [call /Common/simple sideband::request 10.67.182.10:80 "GET
/\rceil \sqrt{n} {connect timeout 3 recv bytes 3} ]
```
The response from this function is a TCL list such as  $\{$  <error> <data> $\}$ 

Error is a Boolean to indicate whether the procedure hit an error ie if it is 0, there was no error. In the case that there is no error, data will be either the returned data or, if no data is returned, the number of bytes sent. If there is an error, data will show the error message. Therefore you should check the return from the procedure before using data

Example:

```
set response [call / Common/simple sideband::request 10.67.182.10:80 "GET
/\r\n" {connect_timeout 3 recv_bytes 3} ]
if { [lines 1] [lines 2] [lines 1] [else 1] [else 1] [else 1] [else 1] [else 1] [else 1] [else 1] [else 1] [else 1] [else 1] [else 1] [else 1] [else 1] [else 1] [else 1] [else 1] [else 1] [else 1] [else 1] [else 1] [else 1] [else 1] [else 1] [else 1] 
          log local0.err "Error [lindex $response 1] "
          return
} else {
          Set data [lindex $response 1]
}
```
### Peter White Version 1.1 17<sup>th</sup> July 2023

Note that if you want to receive the response, you have to set the *recv\_bytes* option to a positive number, otherwise it will just send the request and return the number of octets sent.

### tcp req and udp req

These are basically a pass-through to the request function. Set destination, payload and options.

### http\_req

This is used for sending and receiving HTTP-based data. For HTTPS, use a helper virtual server as shown in examples.

Variables are destination, url and options. As with request, destination is an ip address:port or a helper virtual server name. url defines the URL to be requested eg /index.html. Options includes the options from request but also has:

- method the HTTP method to be used eg POST. Default is GET
- version the HTTP version. Default is v1.1
- payload in the case of a POST this is the payload to be sent
- headers a TCL list of extra headers to be sent eg { Content-Type application/json }

The return is an array such as <status code> <headers> <br/> <br/>body>.

The HTTP status code ( or 0 for timeout ) eg 200. Headers is a TCL list of response headers eg { Content-Length 123}. Body is the response body. This will often be ASCII text such as HTML, but could be binary data such as a JPEG.

### dns query

This is a procedure to demonstrate creating a binary packet ie a DNS query packet, to be sent to a DNS resolving name server. Variable is an FQDN such as [www.example.com,](http://www.example.com/) return is a valid DNS query packet ready to be sent by udp\_req.

#### dns response

The partner to dns\_query, this is used to decode a DNS response packet. Variable is a response packet such as from udp\_req, return is a TCL list such as: <header> <query> <answers> <auth> <additional>

Peter White Version 1.1 17<sup>th</sup> July 2023

## Examples

#### UDP

#### Sending iRule:

```
when HTTP REQUEST {
     # Create DNS request
    set q [call /Common/simple sideband::dns query "www.example.com" ]
     binary scan $q H* qhex
     log local0.debug "query:$qhex"
     # Send request to DNS server
    set response [call /Common/simple sideband::udp req 10.67.182.10:53 $q
{recv_bytes 1} ]
    i\overline{f} { [lindex $response 0] == 0 } {
         # Successful response - decode the DNS esponse
         set data [lindex $response 1]
         binary scan $data H* data_hex
        log local0.debug "Success!: $data_hex"
        set r [call / Common/simple sideband::dns response $data ]
        HTTP:: respond 200 content \overline{\S}r } else {
         HTTP::respond 500 content {failure}
     }
}
```
#### Answer output:

# curl 10.67.182.40  ${18766 \ 32776 \ 1 \ 1 \ 0 \ 0}$  {www.example.com 1 1} { ${1 \ 1 \ 12 \ 1.2.3.4}$ } {} {}

Logs:

```
Jul 14 08:54:26 simple-sideband-bigip1.pwhite debug tmm[30491]: Rule 
/Common/sideband_test <HTTP_REQUEST>: 
query:494e0008000100000000000003777777076578616d706c6503636f6d0000010001
Jul 14 08:54:27 simple-sideband-bigip1.pwhite debug tmm[30491]: Rule 
/Common/sideband_test <HTTP_REQUEST>: Success!: 
494e8008000100010000000003777777076578616d706c6503636f6d0000010001c00c0001000
10000000c000401020304
```
#### Additional output:

curl 10.67.182.40 {38749 32776 1 2 0 1} {www.example.com 1 1} {{1 1 12 1.2.3.4} {1 1 12 1.2.3.5}} {} {{2 1 12 {1 51 1 52 1 53 1 54 0}}}

Logs:

Jul 14 09:05:10 simple-sideband-bigip1.pwhite debug tmm[30491]: Rule /Common/sideband\_test <HTTP\_REQUEST>: query:975d0008000100000000000003777777076578616d706c6503636f6d0000010001 Jul 14 09:05:10 simple-sideband-bigip1.pwhite debug tmm[30491]: Rule /Common/sideband\_test <HTTP\_REQUEST>: Success!: 975d8008000100020000000103777777076578616d706c6503636f6d0000010001c00c0001000 10000000c000401020304c00c000100010000000c000401020305c00c000200010000000c0009 013301340135013600

Peter White Version 1.1 17<sup>th</sup> July 2023

Peter White Version 1.1 17th July 2023

### **TCP**

Sending iRule:

when HTTP REQUEST { # Create HTTP request set response [call /Common/simple sideband::tcp req 10.67.182.10:80 "GET /\r\n" {recv\_bytes 3} ] if {  $[linear$  \$response  $0] == 0$  } { HTTP::respond 200 content \$response } else { HTTP::respond 500 content \$response } }

#### Command output:

# curl 10.67.182.40 0 {HTTP/1.0 200 OK Server: BigIP Connection: close Content-Length: 20

hello world! port:80}

### **HTTP**

Sending iRule:

```
when HTTP REQUEST {
    # Create HTTP request
    set response [call /Common/simple_sideband::http_req 10.67.182.10:80 "/" 
{} ]
    if { [lines 1] == 200 } {
        HTTP::respond 200 content $response
     } else {
        HTTP::respond 500 content $response
     }
}
```
Command output:

```
# curl 10.67.182.40
200 {Server BigIP Connection Keep-Alive Content-Length 20} {hello world! 
port:80}
```
Peter White Version 1.1 17th July 2023

### **HTTPS**

Helper VS:

```
ltm virtual https helper {
     creation-time 2023-07-14:09:23:06
     destination 0.0.0.0:search-agent
     ip-protocol tcp
     last-modified-time 2023-07-14:09:23:06
     mask 255.255.255.255
     pool https_pool
     profiles {
         http { }
         serverssl {
             context serverside
         }
         tcp { }
     }
     serverssl-use-sni disabled
     source 0.0.0.0/0
     source-address-translation {
         type automap
     }
     translate-address enabled
     translate-port enabled
     vlans-enabled
     vs-index 3
}
```
Sending iRule:

```
when HTTP REQUEST {
     # Create HTTP request
    set response [call /Common/simple sideband::http req
"/Common/https_helper" "/" {} ]
     if { [lindex $response 0] == 200 } {
         HTTP::respond 200 content $response
     } else {
        HTTP::respond 500 content $response
     }
}
```
Command output:

```
# curl 10.67.182.40
200 {Server BigIP Connection Keep-Alive Content-Length 21} {hello world! 
port:443}
```
Peter White Version 1.1 17th July 2023

## License

Copyright 2023 Peter White

Licensed under the Apache License, Version 2.0 (the "License");

you may not use this file except in compliance with the License.

You may obtain a copy of the License at <http://www.apache.org/licenses/LICENSE-2.0>

Unless required by applicable law or agreed to in writing, software

distributed under the License is distributed on an "AS IS" BASIS,

WITHOUT WARRANTIES OR CONDITIONS OF ANY KIND, either express or implied.

See the License for the specific language governing permissions and

limitations under the License.

## Support

There is no support inherent in this code – you use it at your own risk. However, if you find bugs then you are welcome to contact me and I will try to resolve them on a best efforts basis. If you would like features, feel free to contact me and I may implement them, or refer you to F5 Professional Services.